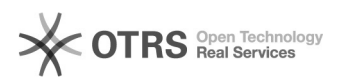

## GERENCIAR ELEIÇAO NO SIGELEICAO

04/05/2024 01:38:18

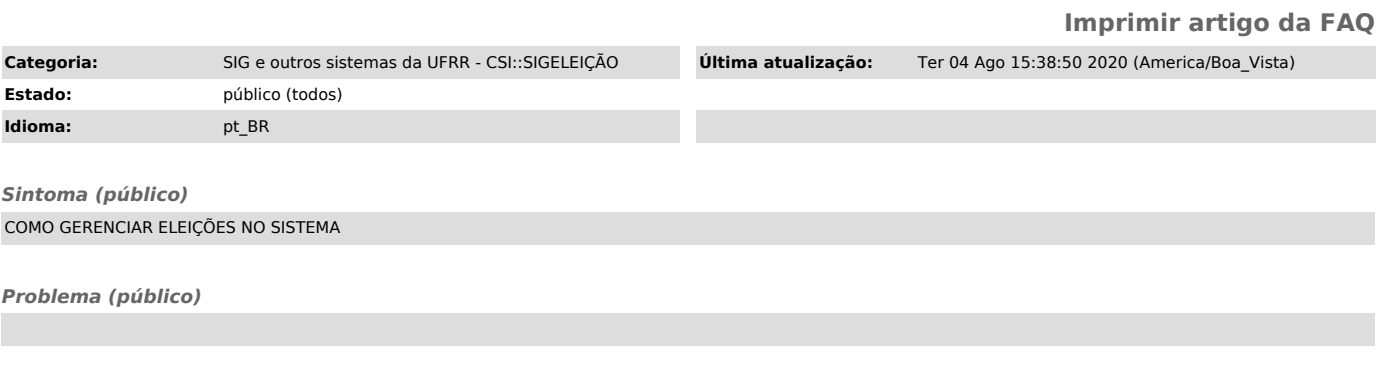

*Solução (público)*